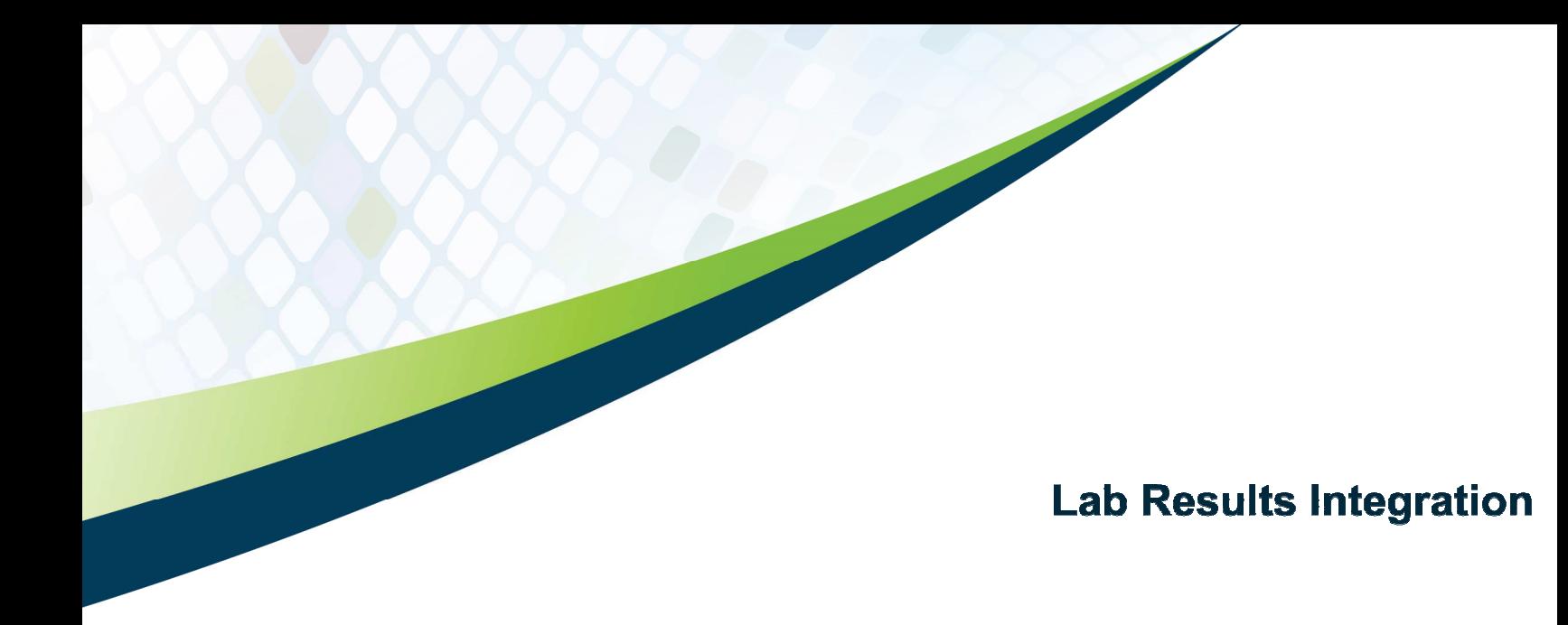

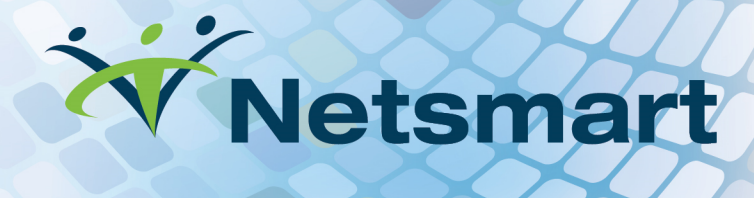

# **Contents**

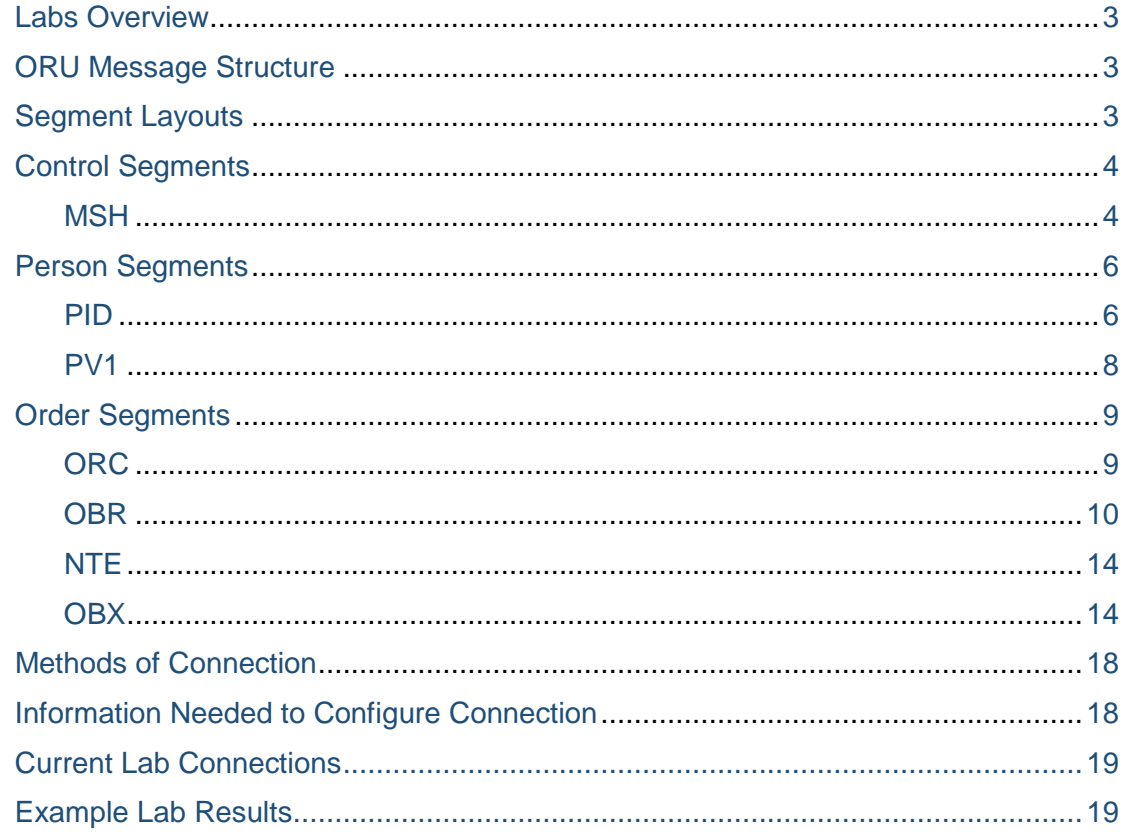

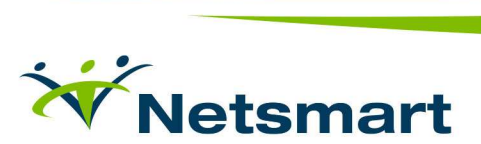

# LABS OVERVIEW

Lab results are sent over MLLP/TCP or SFTP using HL7 version 2.3.1.

#### ORU MESSAGE STRUCTURE

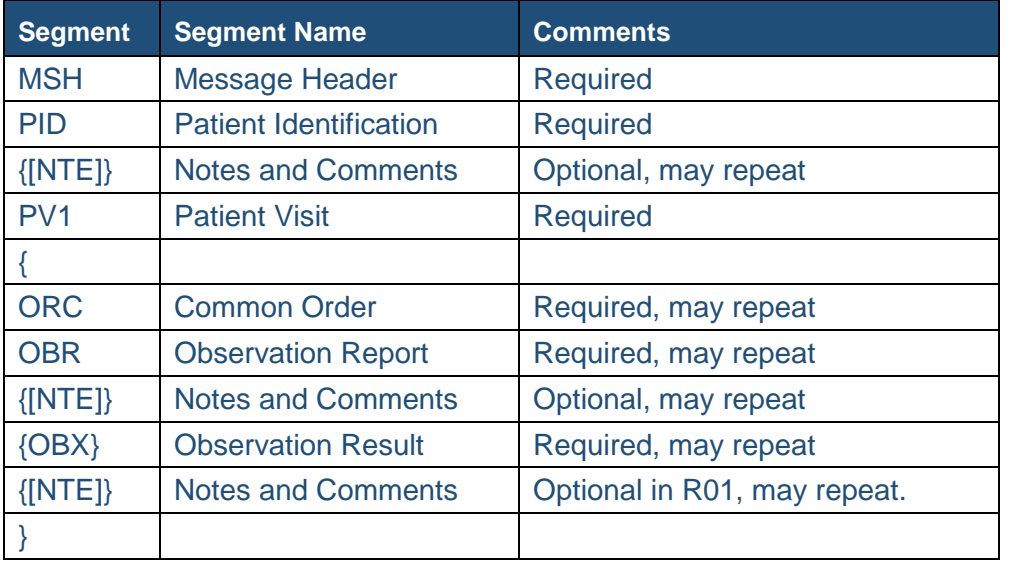

#### SEGMENT LAYOUTS

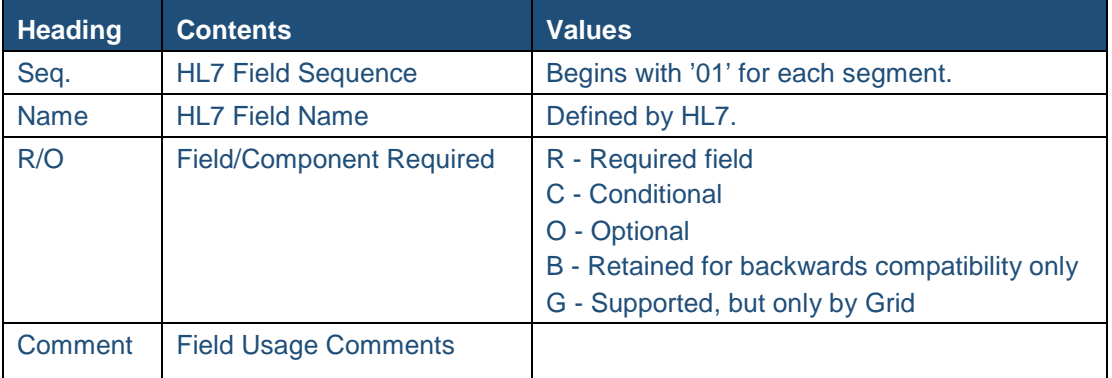

**NOTE:** If a field is not included, it is not supported. An application enhancement would be required to add the additional data and would need to be part of a sanctioned product release.

If a field is marked as required and cannot be provided by the data provider, a formal HL7 configuration discussion will have to take place between Netsmart and the client because this will result in adverse effects being encountered within the product.

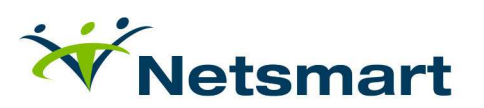

### CONTROL SEGMENTS

**MSH** – The Message Header segment defines the characteristics of the message and indicates the following:

- Sending Application
- Receiving Application
- Encoding Characters used as Delimiters
- Message Type being Transmitted (Specific HL7 message type and event triggering the message.)
	- o The Type must be 'ORU' and sent by the source system
	- o The Event must be 'R01'

**NOTE:** The MSH segment in the ACK (Acknowledgement) response will show the Sender and Receiver information in reverse (i.e. sender will be receiver and vice versa.)

The Encoding Characters are used to separate data field components, repeating data elements, and text control characters. They should be printable characters that will never be used in transmitted data, and are as follows:

- Field Separator: |
- Component Separator: ^
- Repetition Separator: ~
- Escape: \
- Sub-Component: &

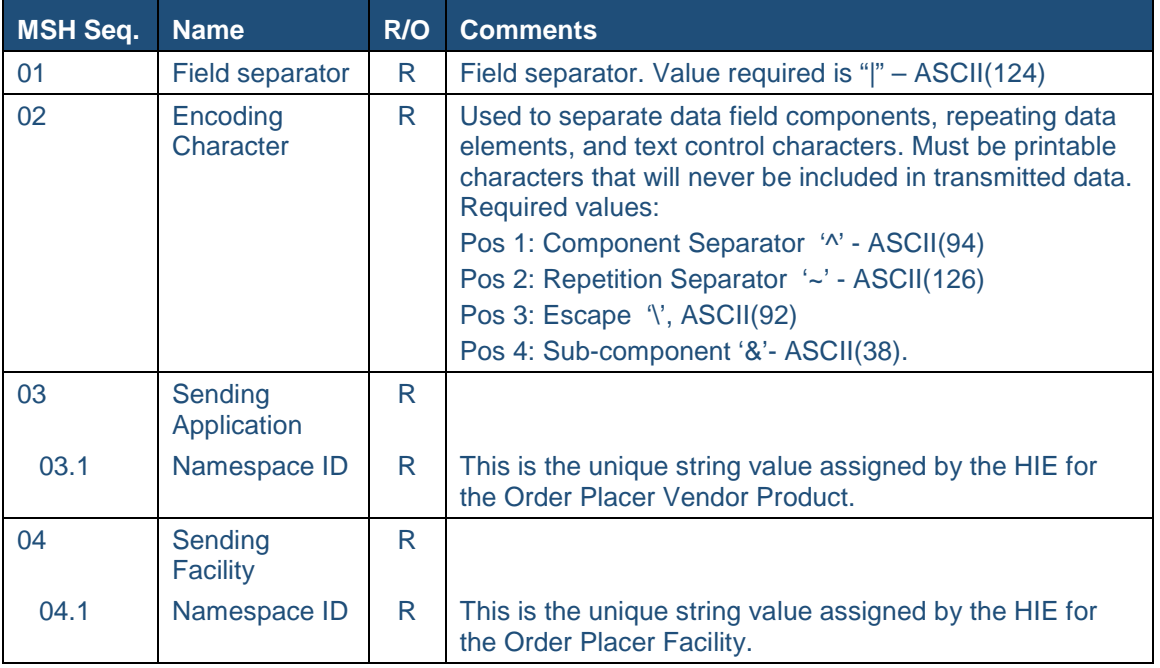

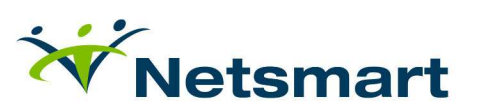

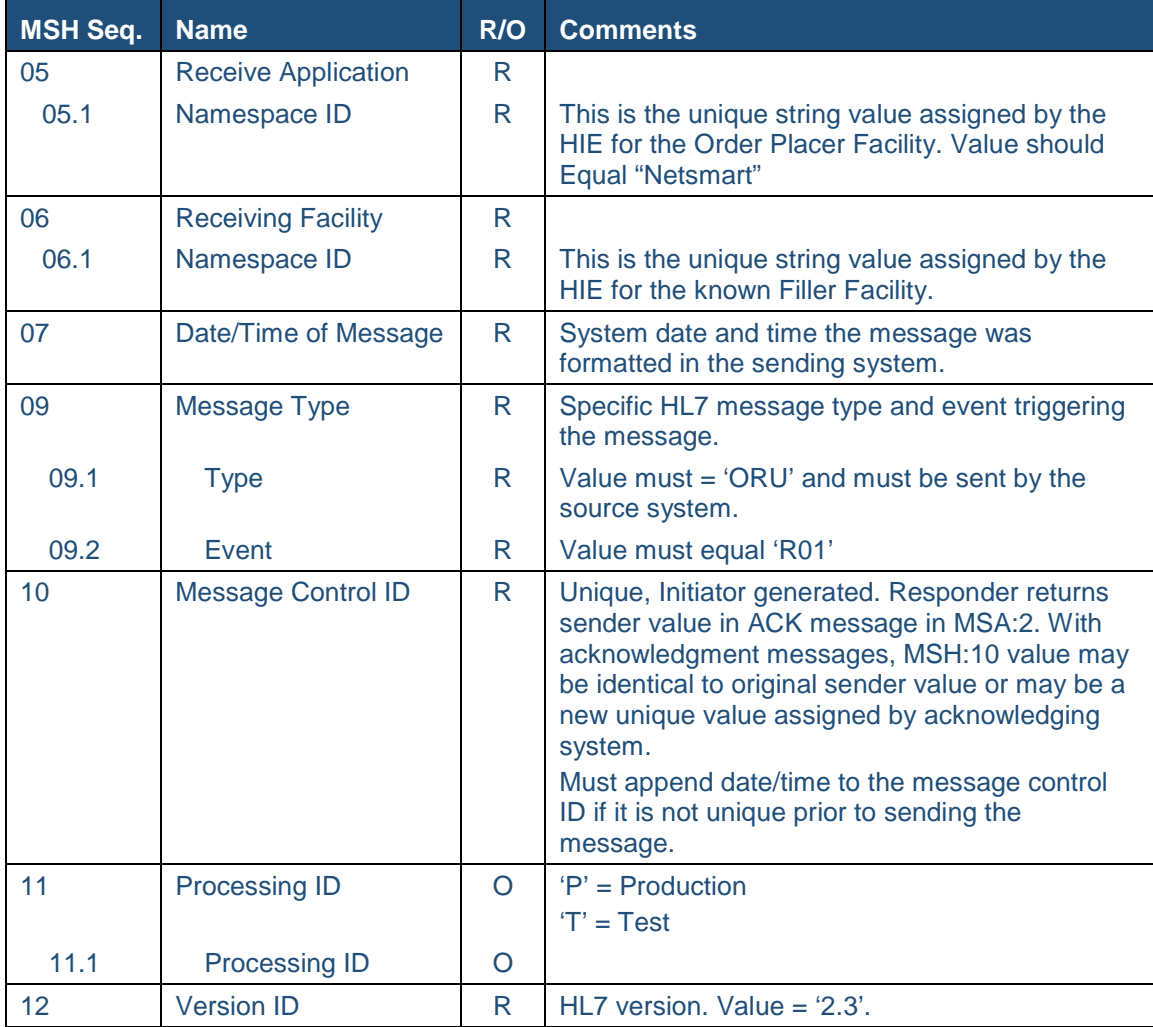

Listed below is the set of concepts that need to have a unique HIE domain set of values.

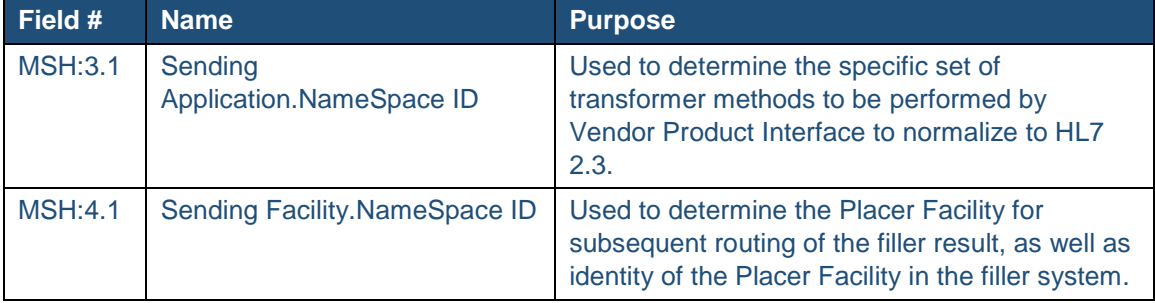

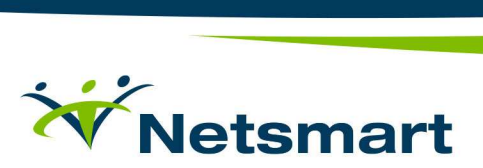

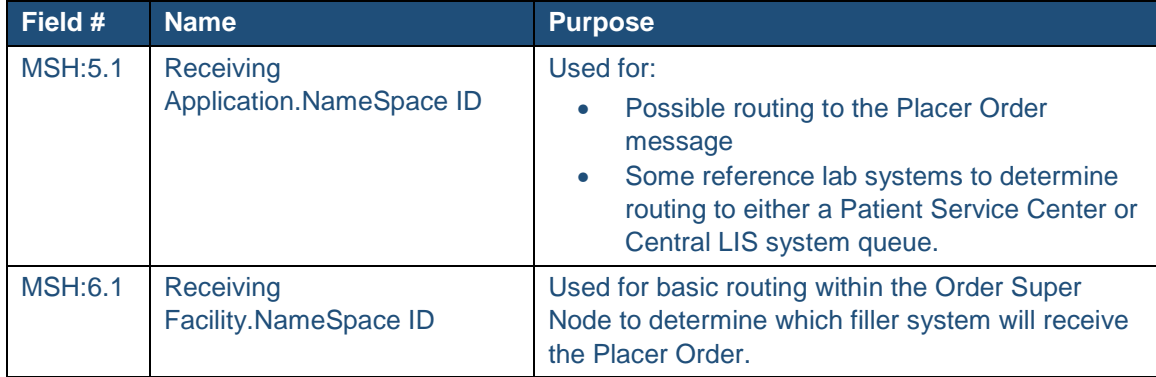

### PERSON SEGMENTS

**PID** – Patient demographics and encounter associated with the message are identified in this segment. ProAccess requires at least one primary Patient / Person Identifier to be listed here. The External Patient ID (PID:2) has been retained for backwards compatibility only. The Internal Patient ID (PID:3) supports multiple repetitions, but the first must contain the Placer Facility Assigned MRN and the Identifier Type must be "MR." The Patient Name (PID:5) also supports multiple repetitions, but the first must contain the primary or legal name. Please **note** that only 1 ID per ID Type is allowed and it is highly recommended to be a part of patient matching rules, as well as the Date of Birth (PID:7.) On the other hand, there can only be one patient address with multiple phone numbers.

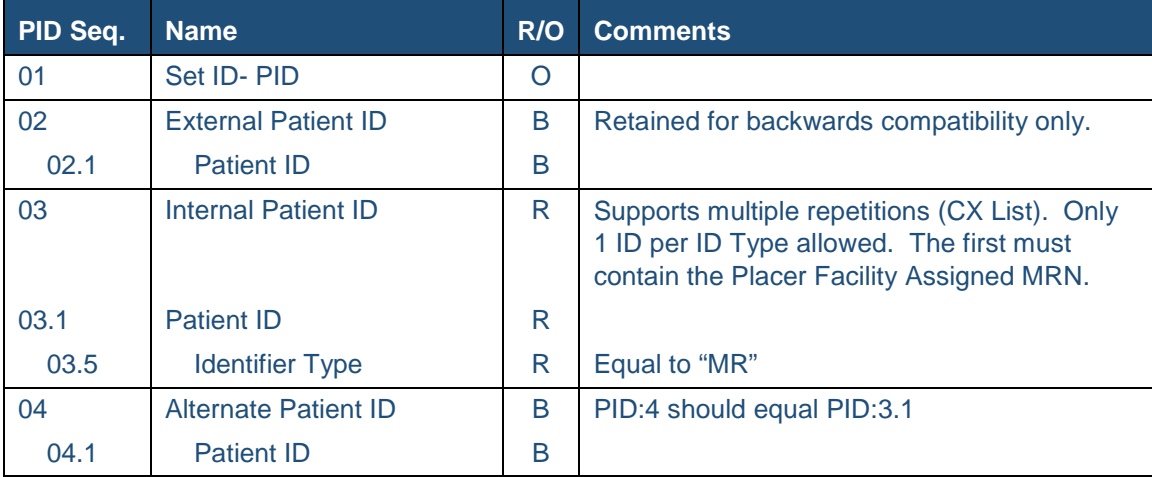

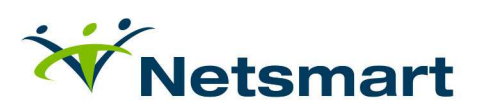

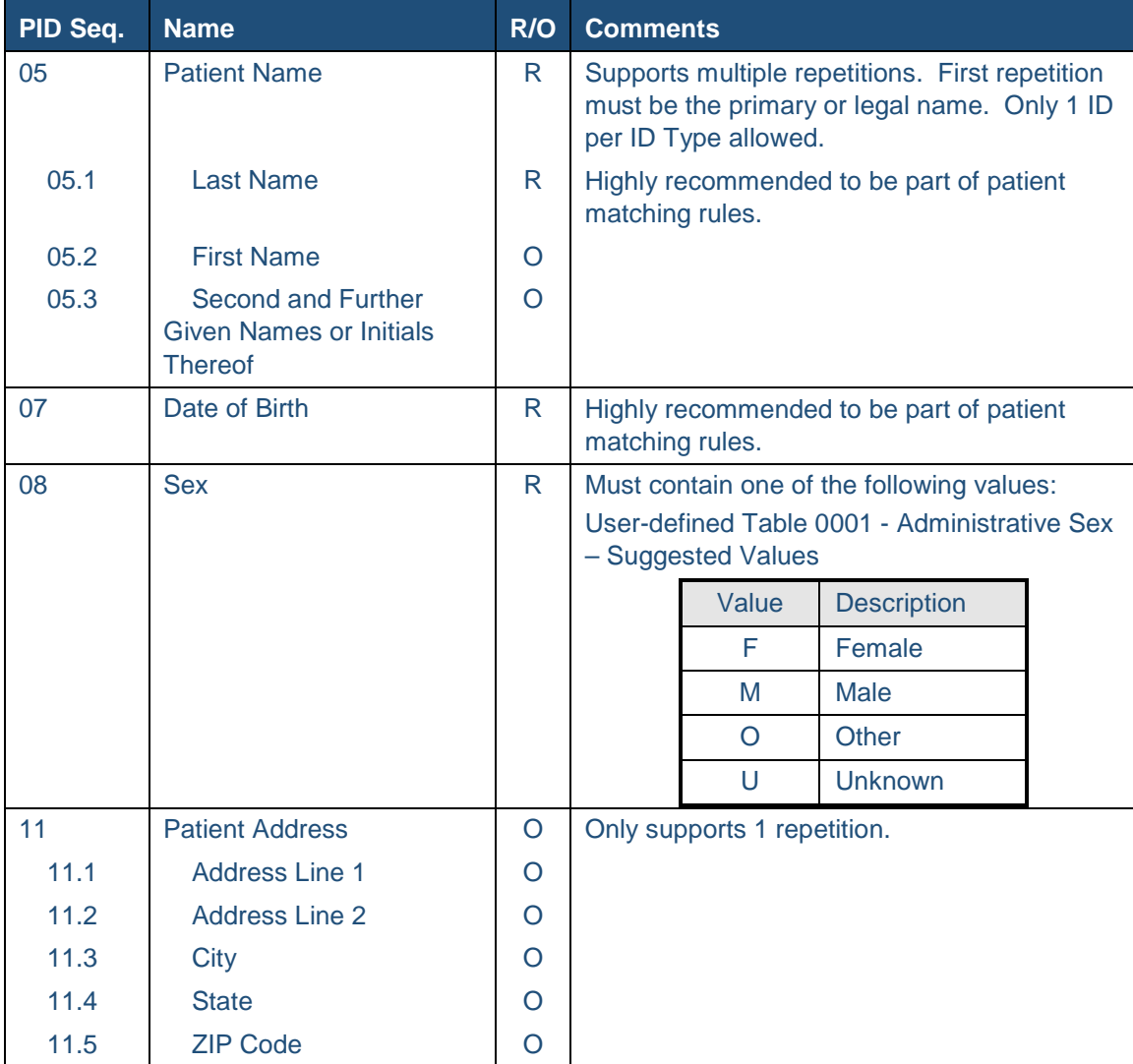

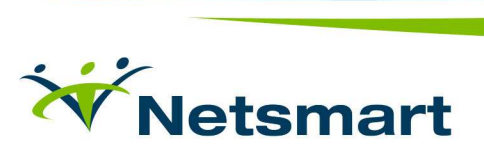

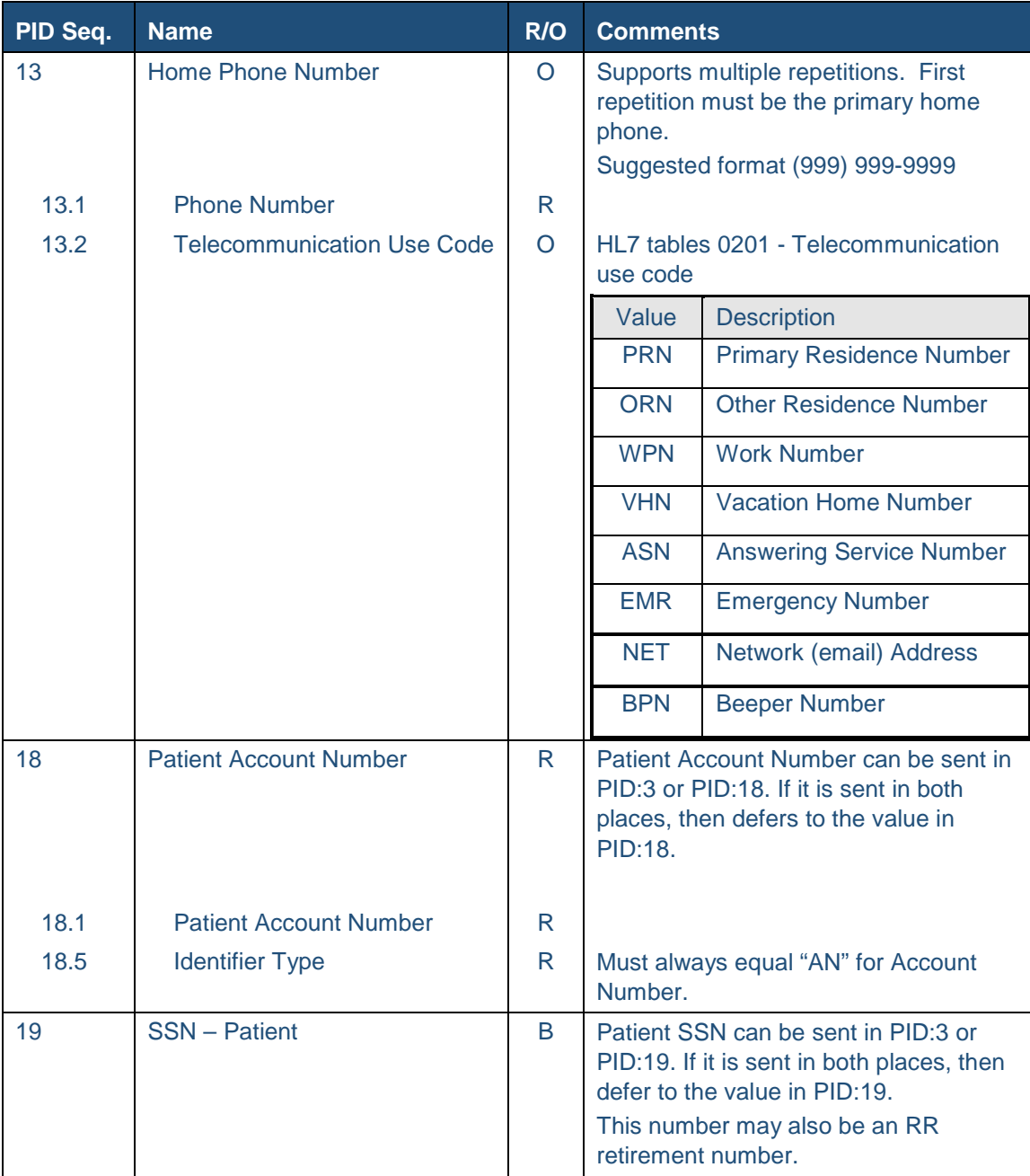

#### **PV1** – Visit / Encounter information (required) – Patient Class will be "N" (PV1:2)

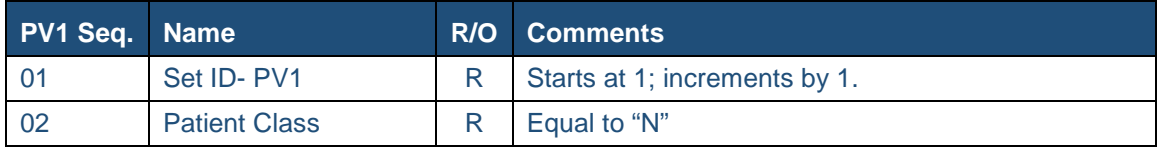

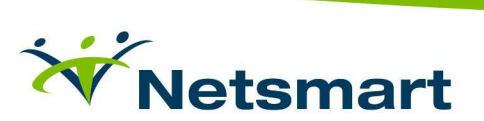

i.

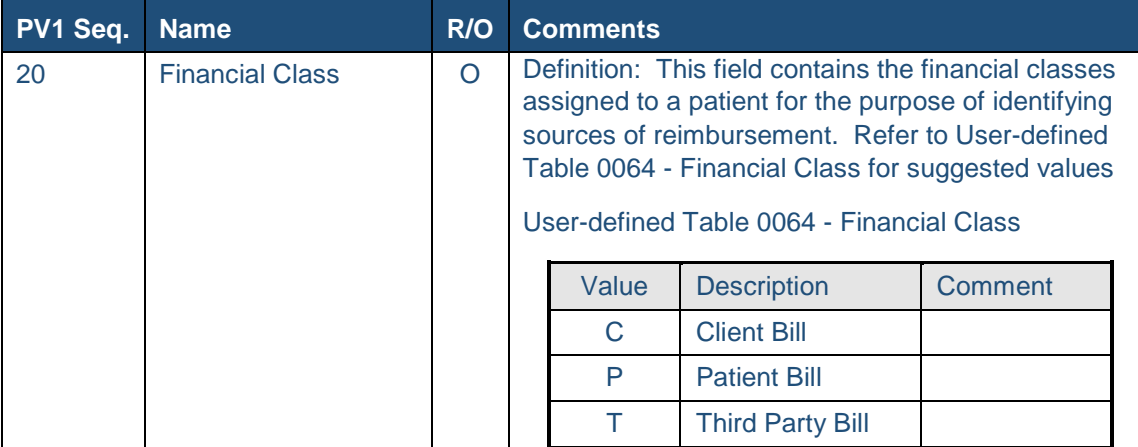

# ORDER SEGMENTS

#### **ORC** – Common Order

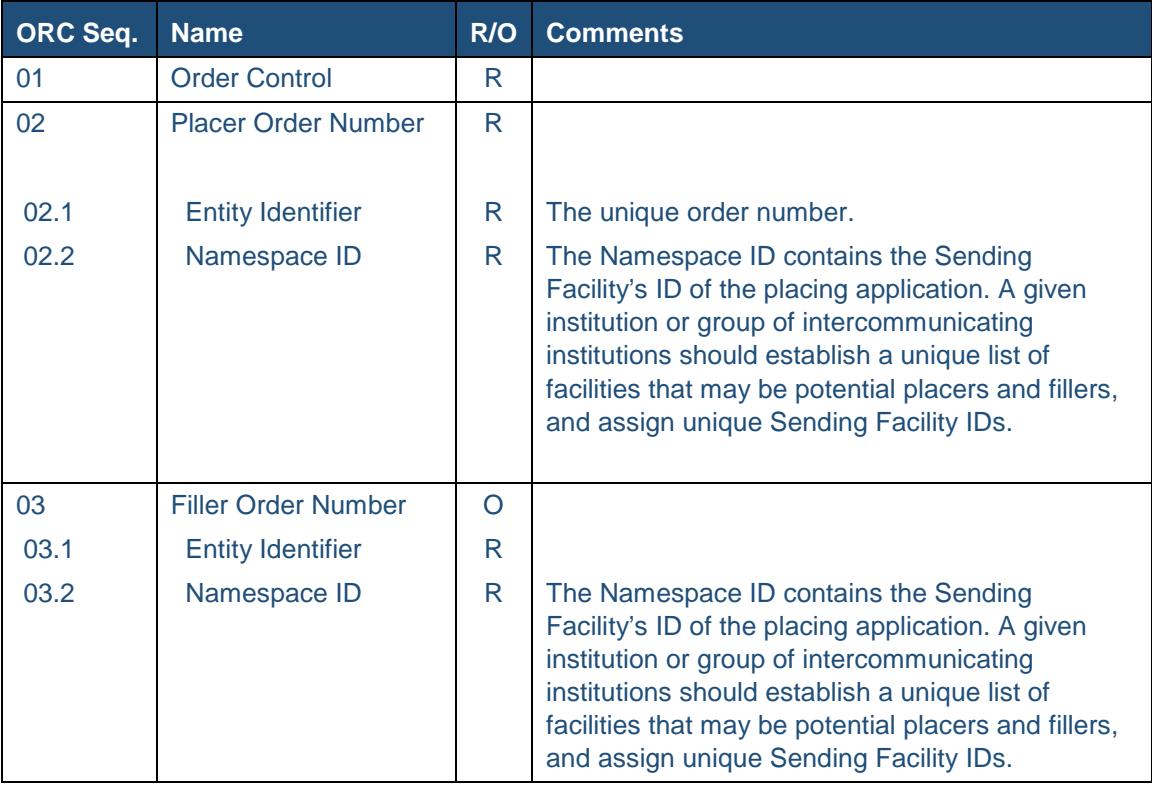

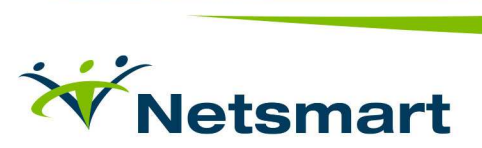

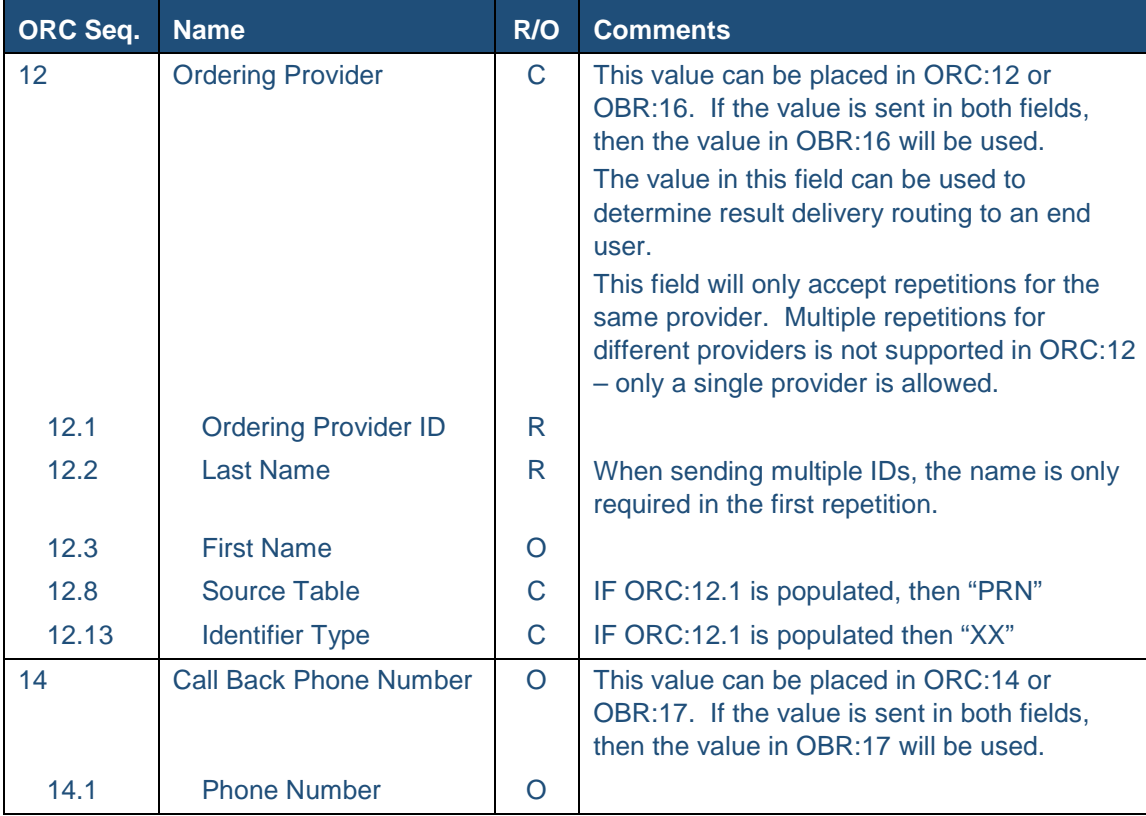

#### **OBR** – Order Detail – the Diagnostic Service Section ID (OBR:24) will be "LAB"

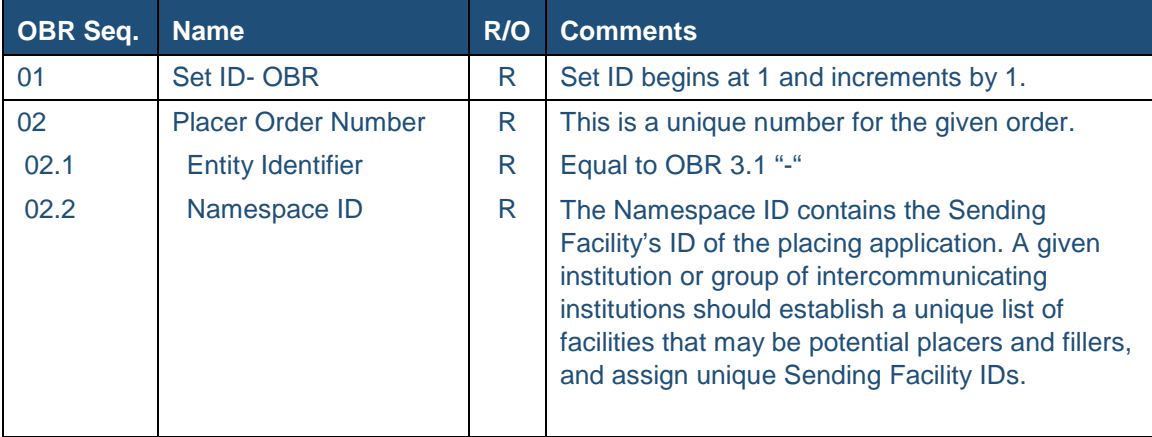

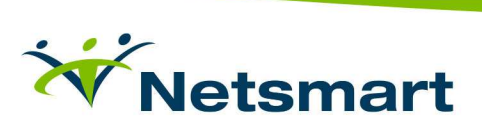

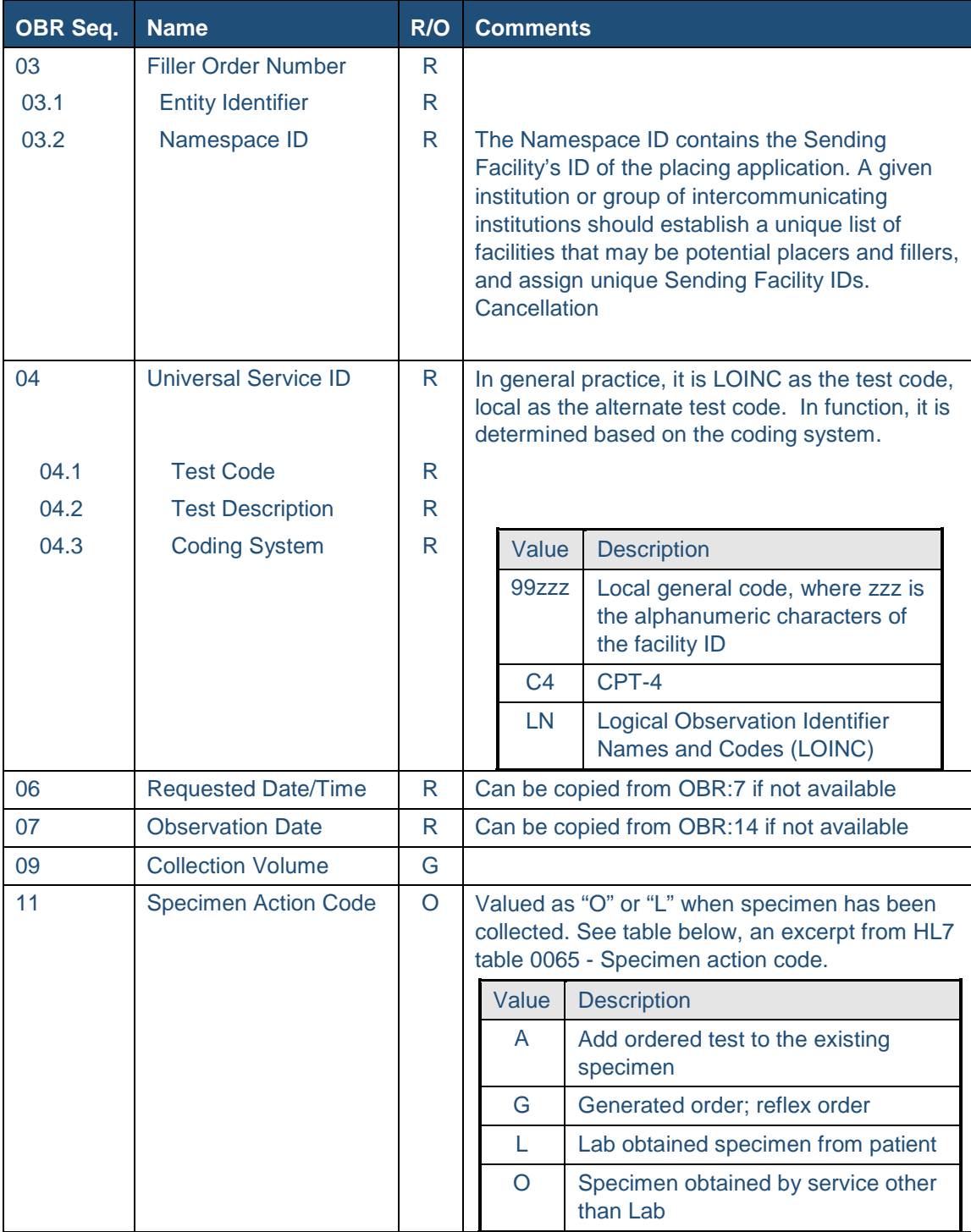

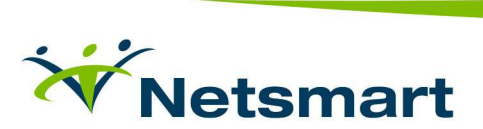

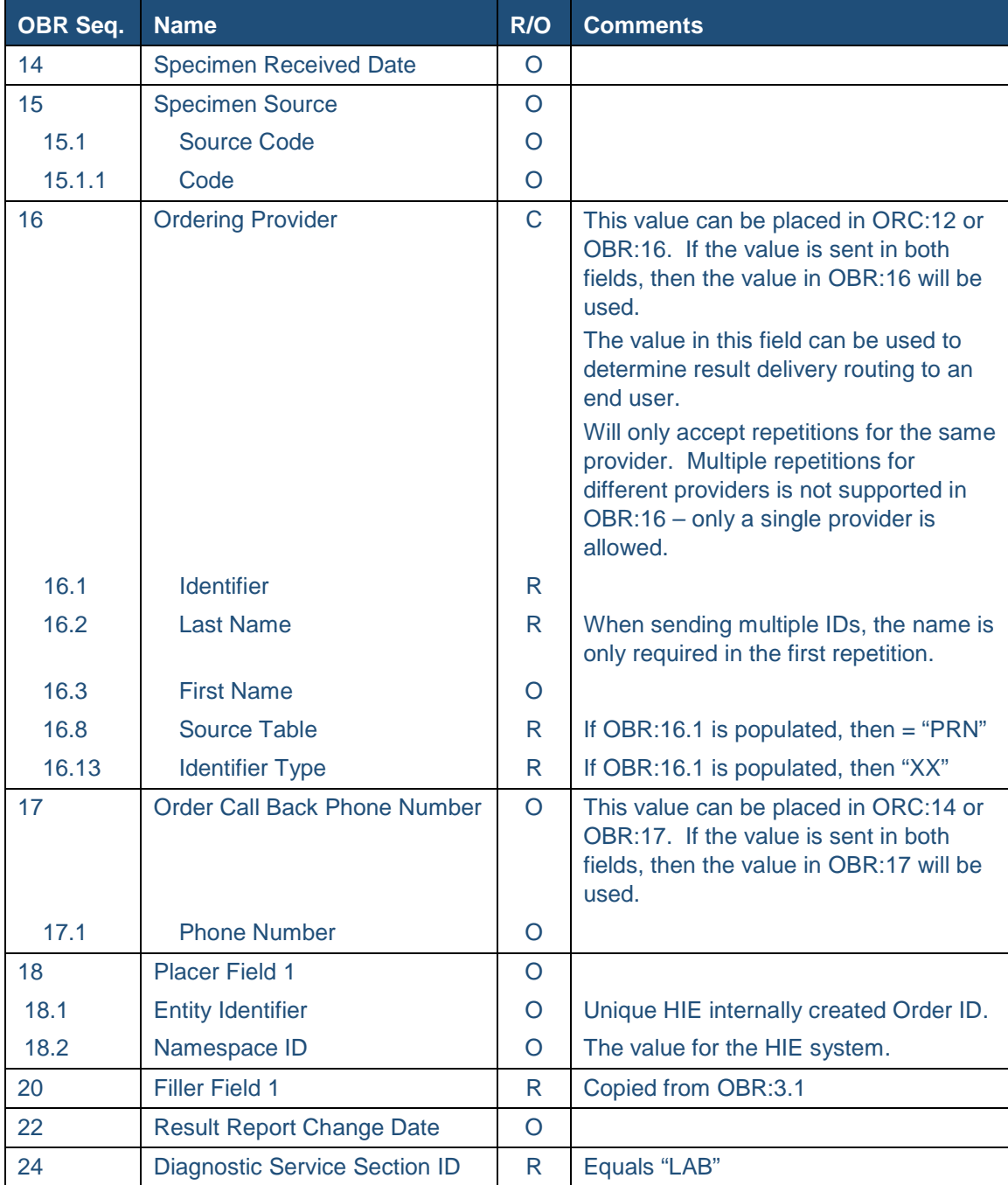

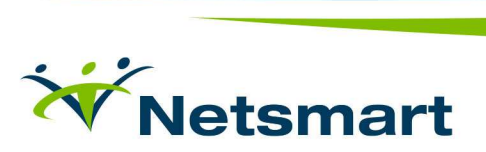

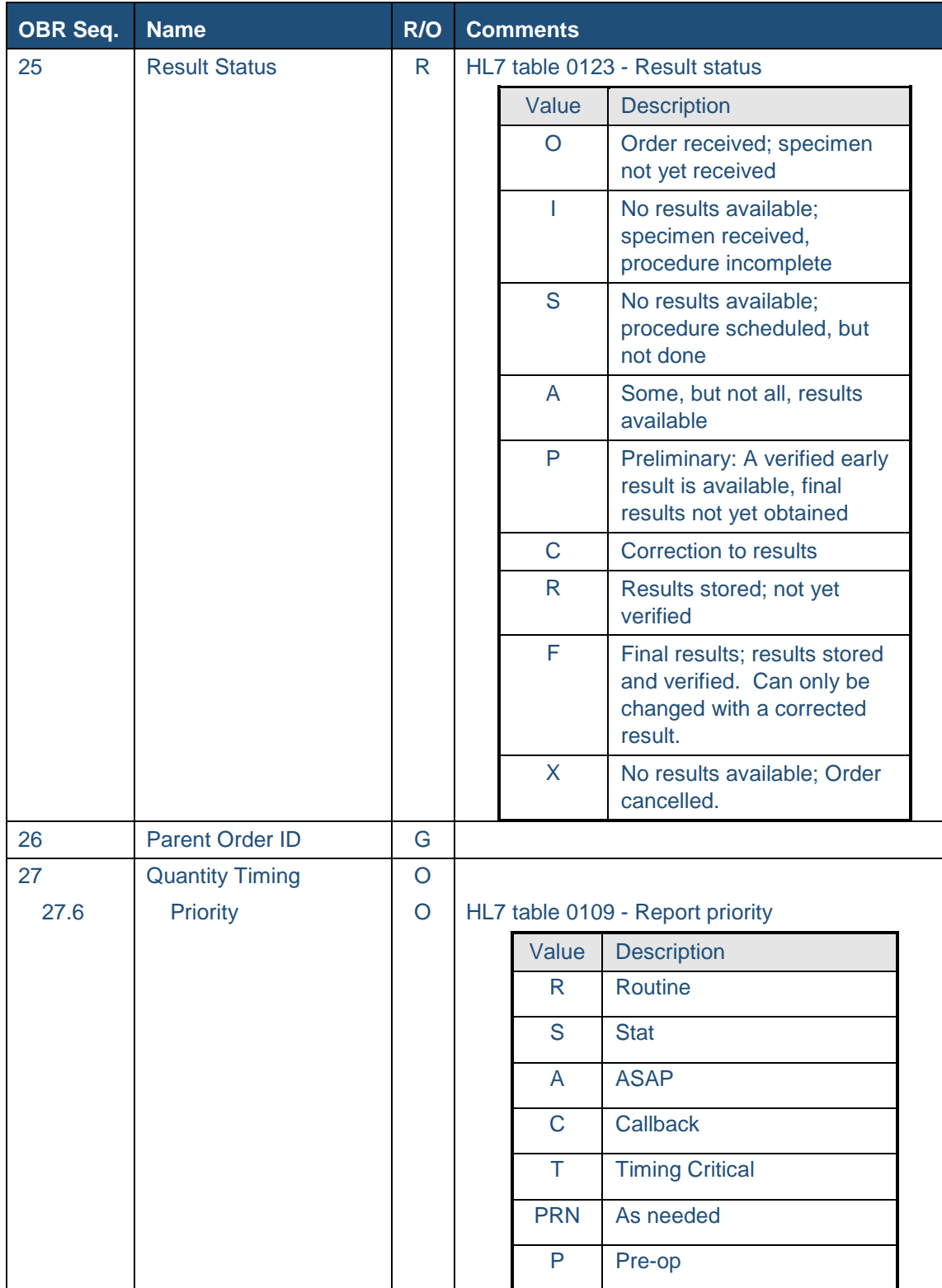

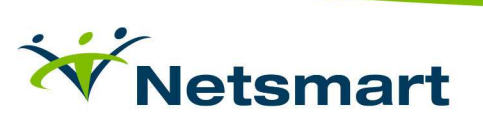

**NTE** – Results Comments – This segment is used to send textual comments. The Universal Interface will accept comments as multiple NTE segments, where each segment represents a hard carriage return or a new line. The comments can also be sent as a single NTE segment in which each comment field (NTE:3) is separated by the repeat delimiter  $(\sim)$ , representing a new line. NTE segments can also be sent with blank comments to maintain blank line separations, in which case the segment will be processed as a carriage return.

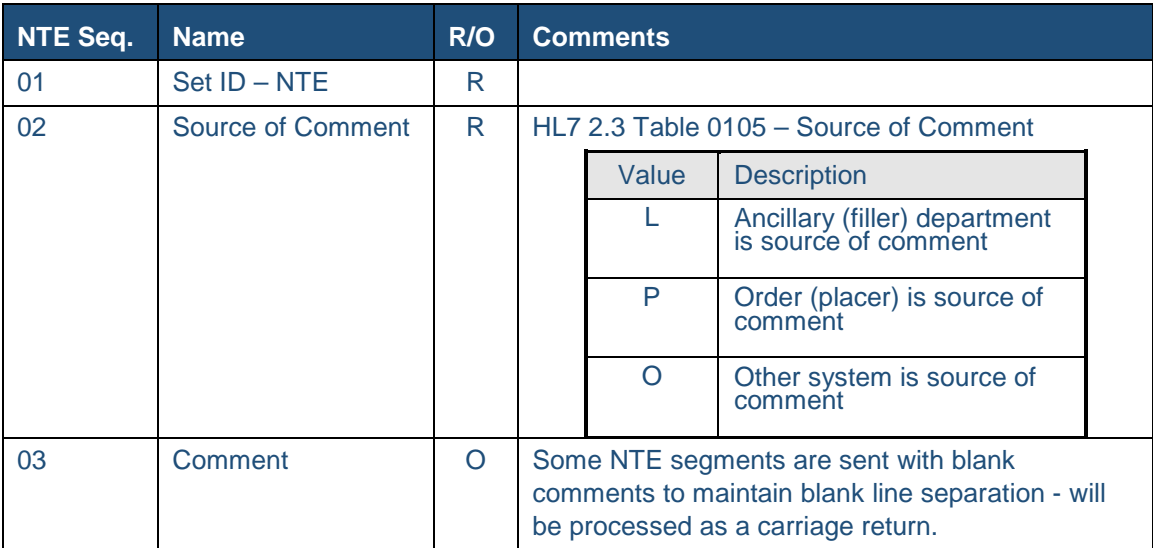

**OBX** – Clinical observation reporting for results and orders. It is intended to cover all types of patient observation reports except pharmacy. The Value Type (OBX:2) can be "NM" for numeric or "ST" for string and determines the data type of the Observation Value (OBX:5), which can repeat. The Units, Reference Range, and Abnormal Flags sections (OBX:6, 7, 8) will only be used if the value type is numeric and is for results that have to be trended.

**NOTE:** OBX segments 23, 24, and 25 are not used.

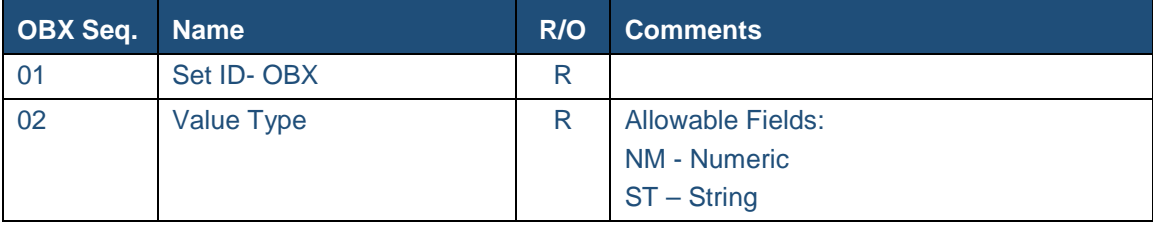

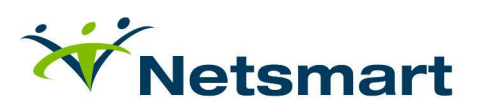

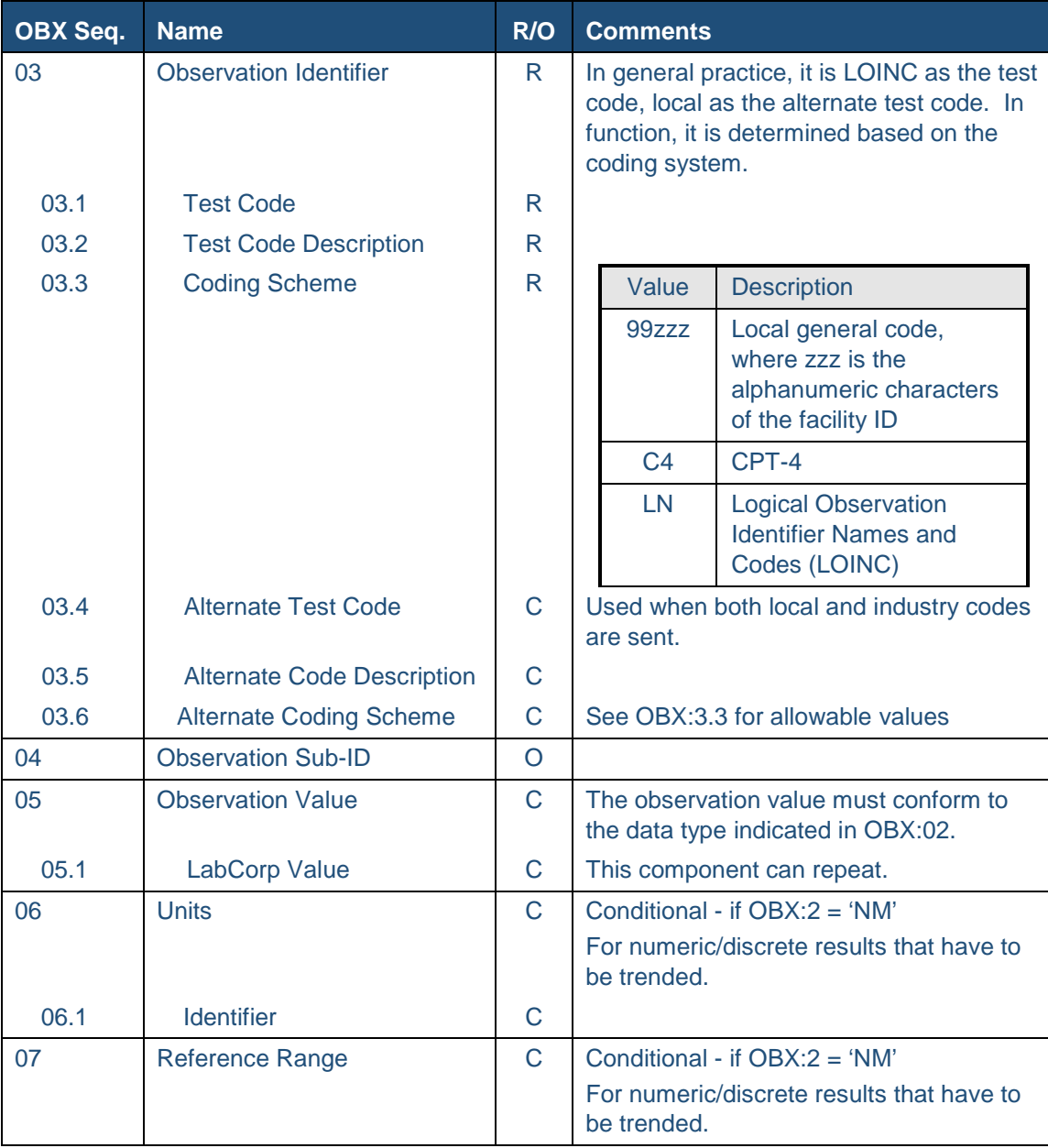

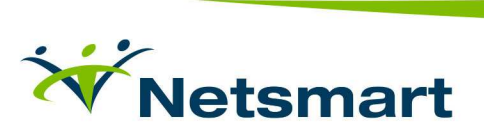

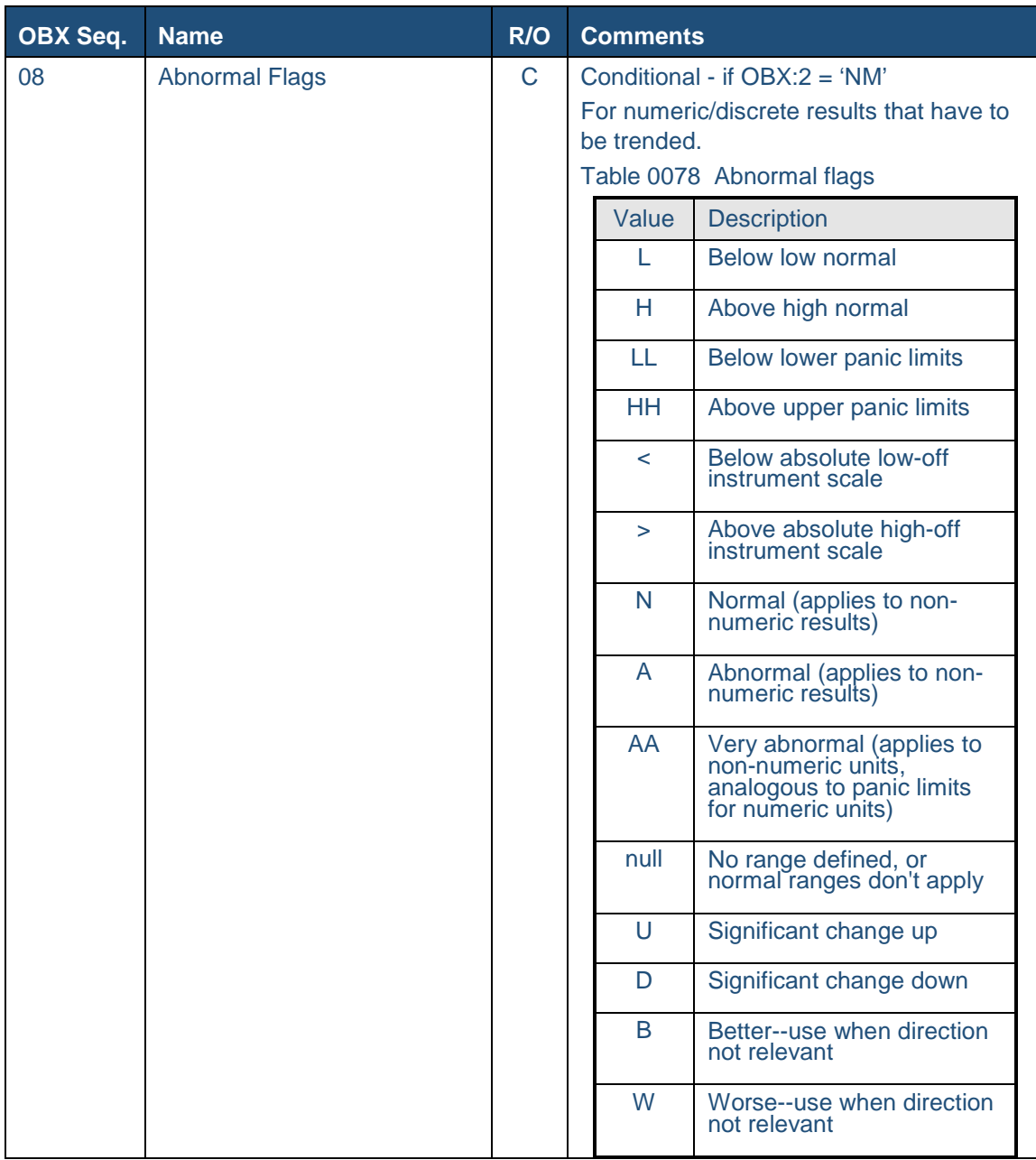

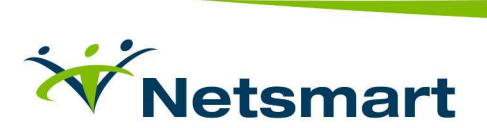

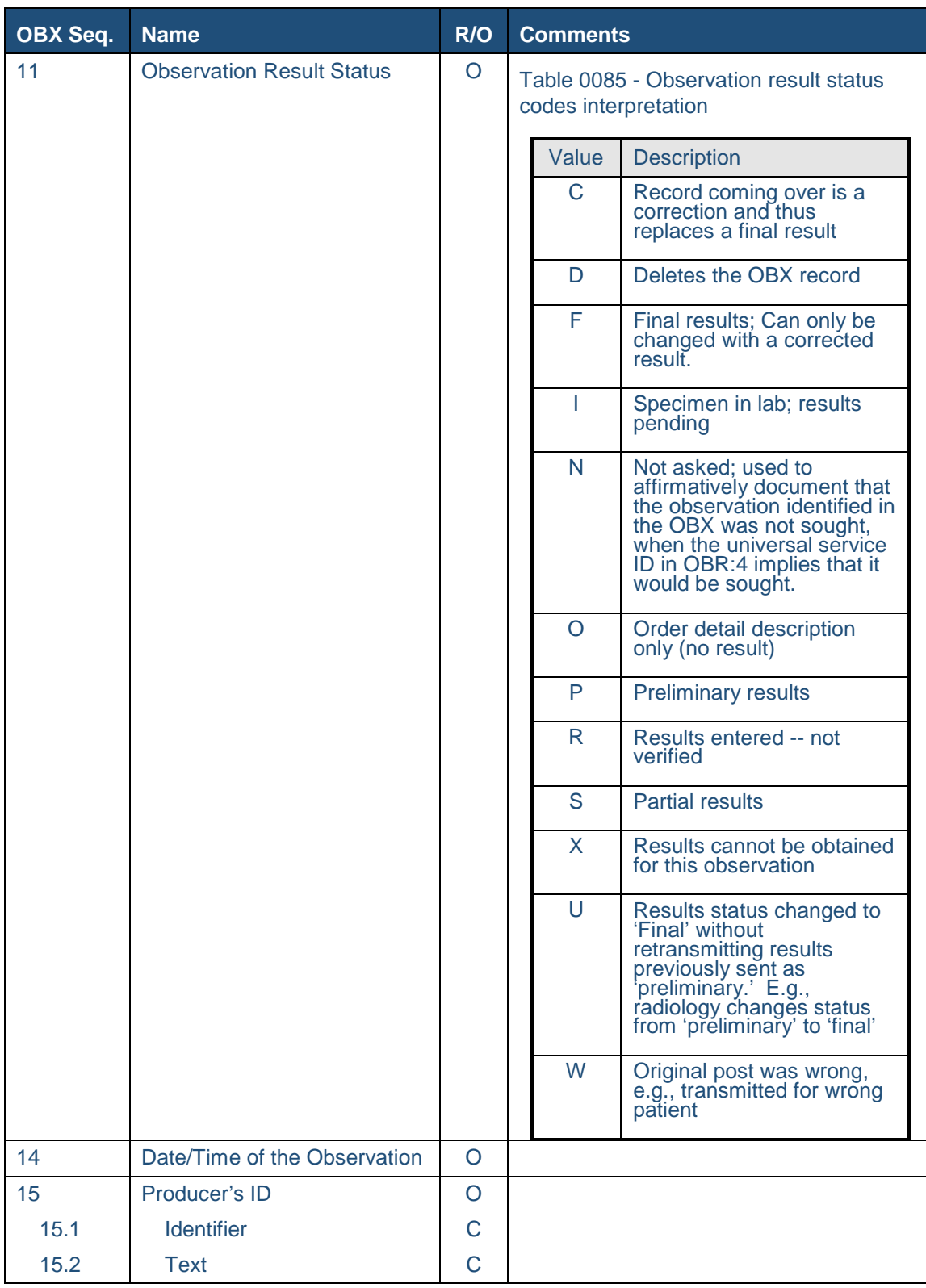

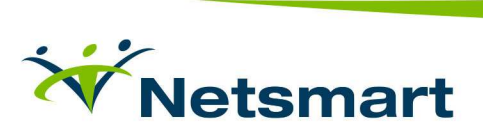

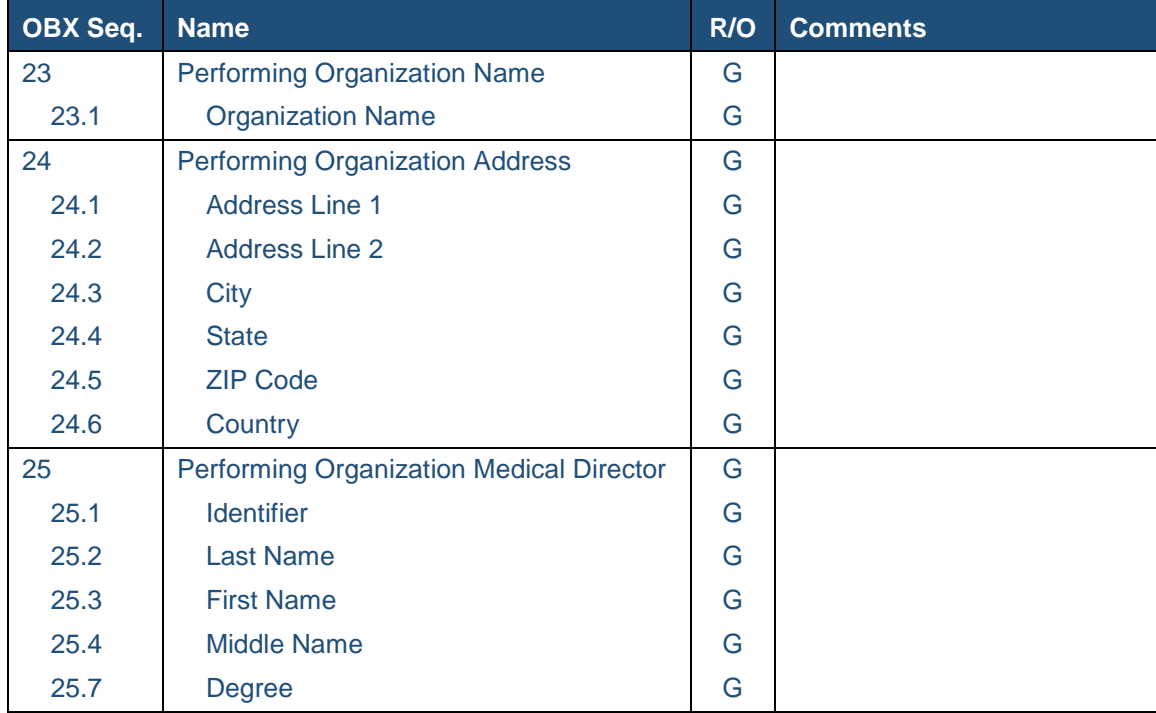

#### METHODS OF CONNECTION

- MLLP/TCP preferred
- SFTP

# INFORMATION NEEDED TO CONFIGURE CONNECTION

- 3rd Party SSL Certificate
- 3rd Party Registry and Repository Endpoints (Test and Production)
- 3rd Party PIX Endpoints (Test and Production)
- 3rd Party OIDs (Test and Production)

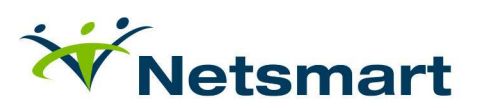

# CURRENT LAB CONNECTIONS

- Change Healthcare (formerly Emdeon)
- CORHIO
- Detroit Bio Medical
- Finlay
- Half Penny
- Health Bridge
- LabCorp
- Life Point
- PCL Alverno
- Primex
- Quest
- Sterling

#### EXAMPLE LAB RESULTS

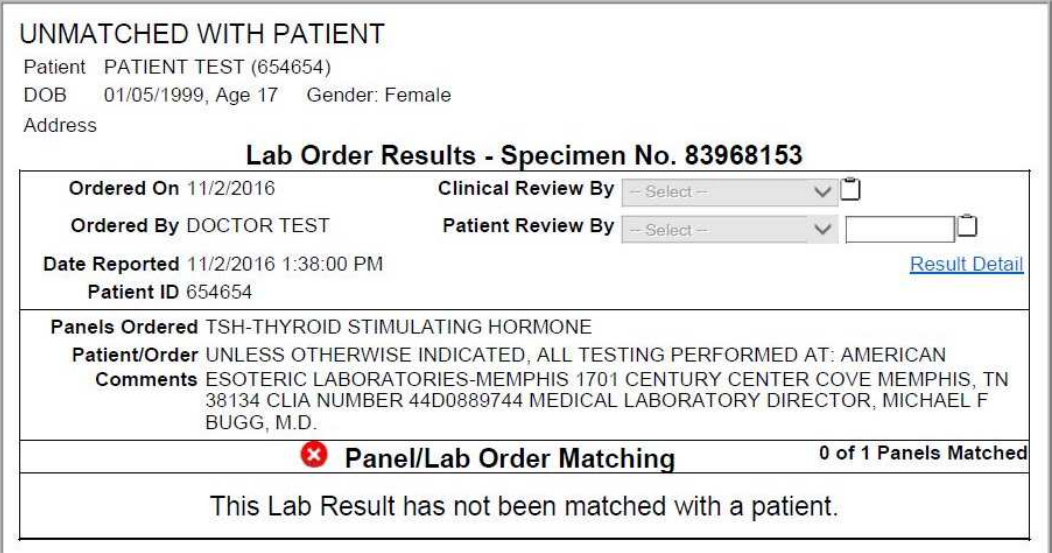

#### Panel - THYROID STIMULATING HORMONE

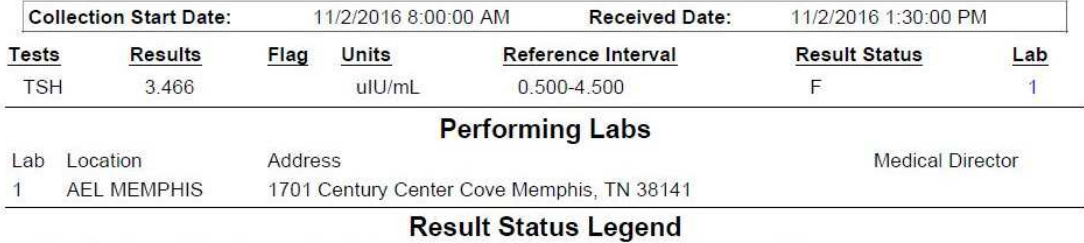

F - Final results; results stored and verified. Can only be changed with a corrected result.

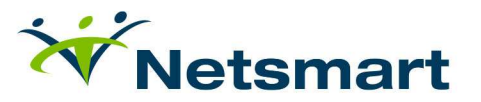

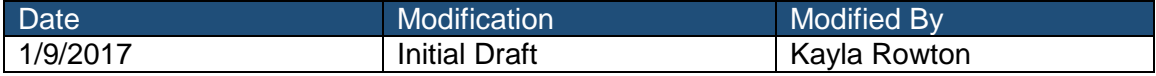

For questions, e-mail CConnect@ntst.com

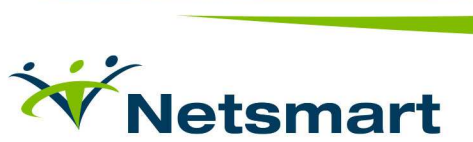